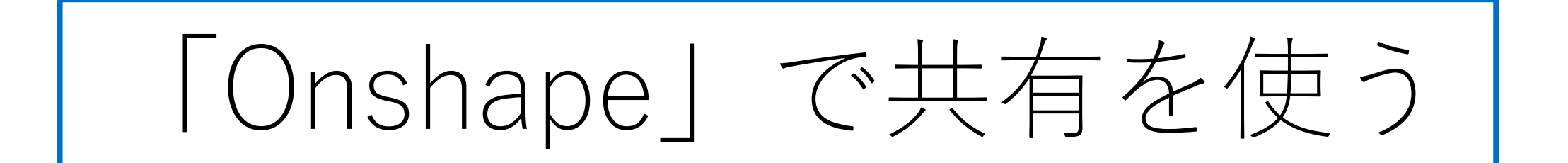

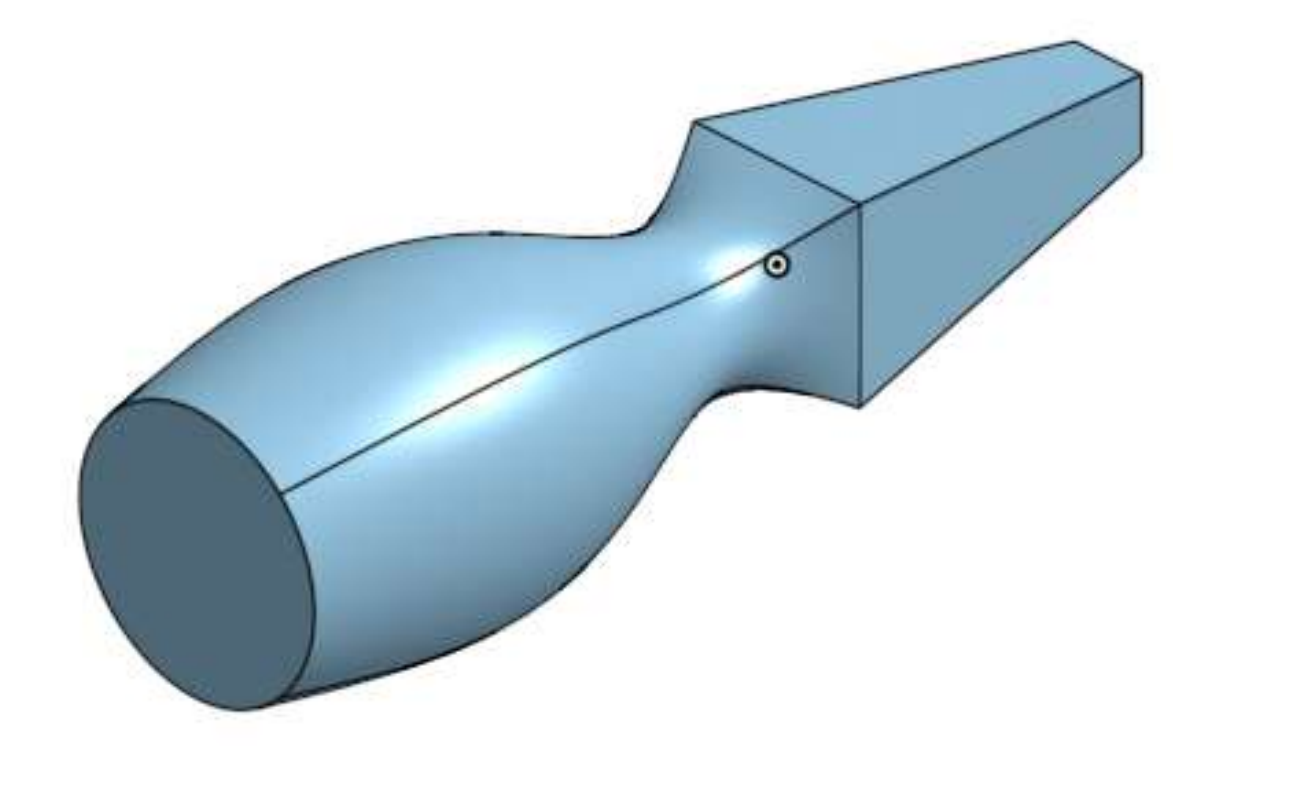

旭川高専 Kashi Kashi 2020.8.28

#### 作成したロフトによる形状で共有を使う

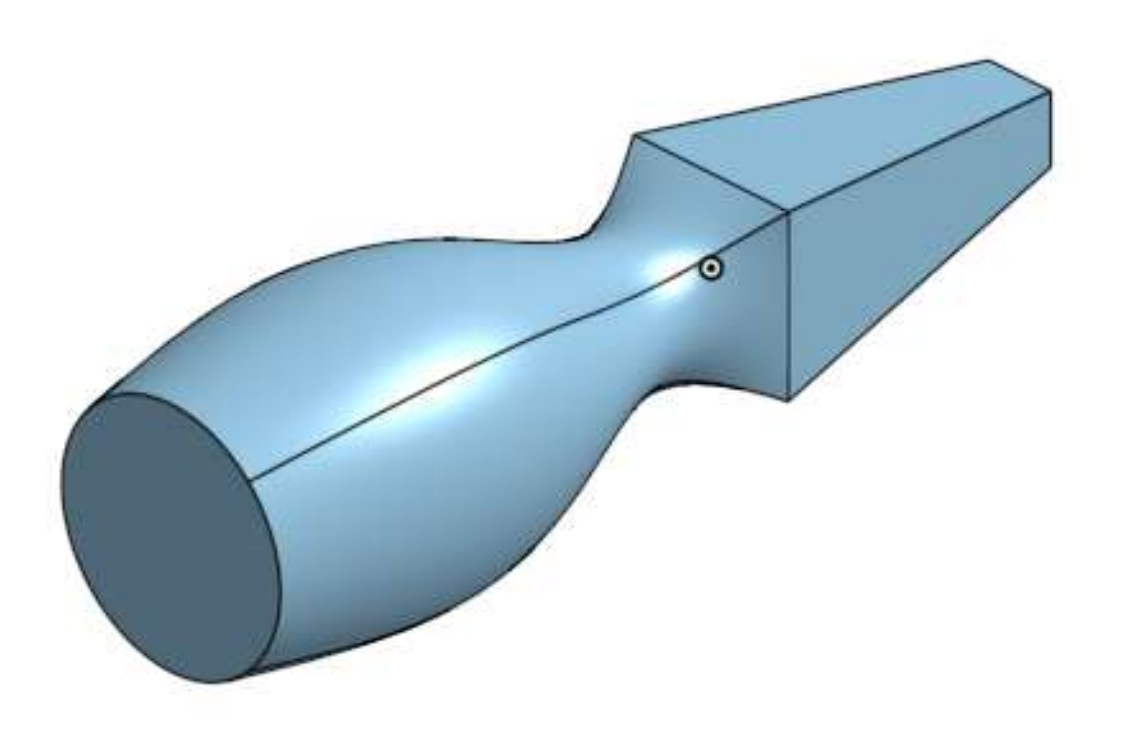

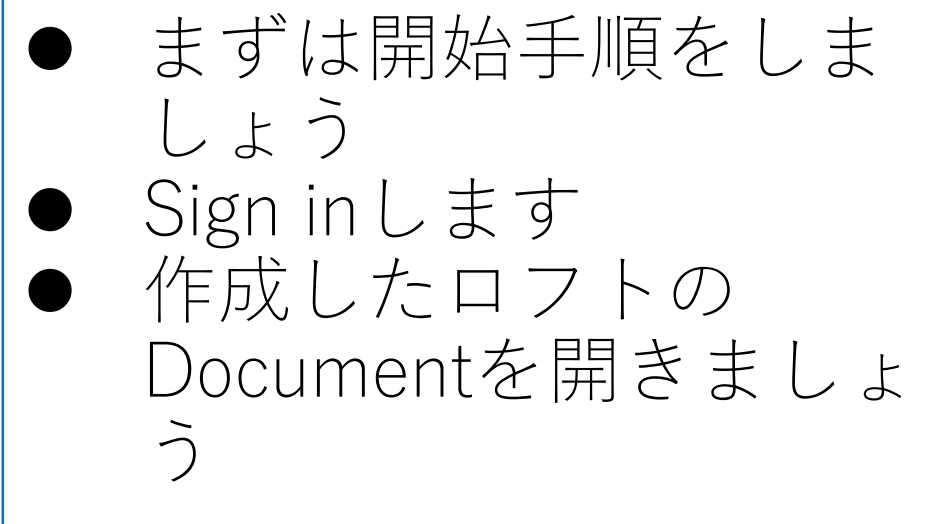

## 共有(1)

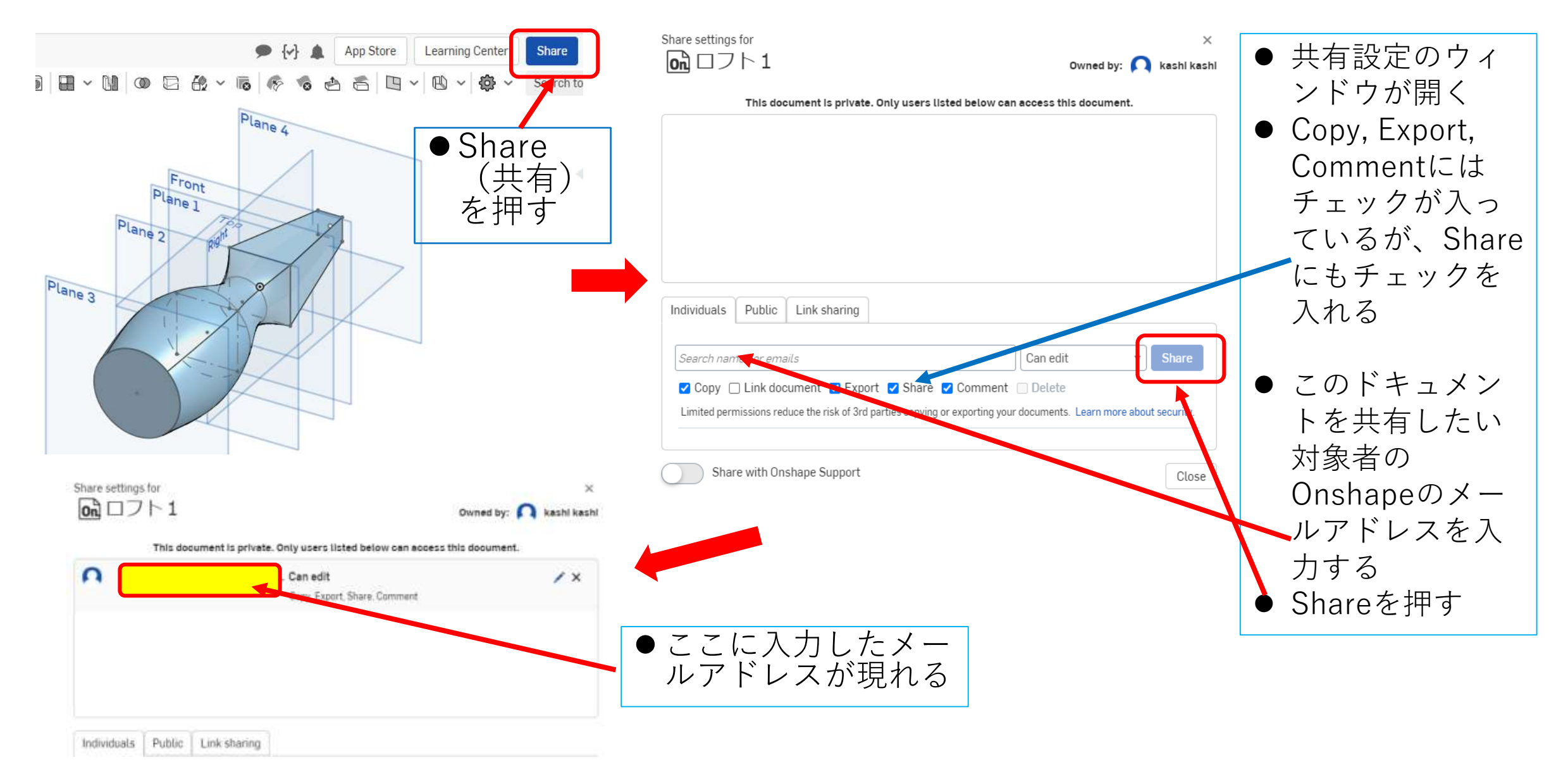

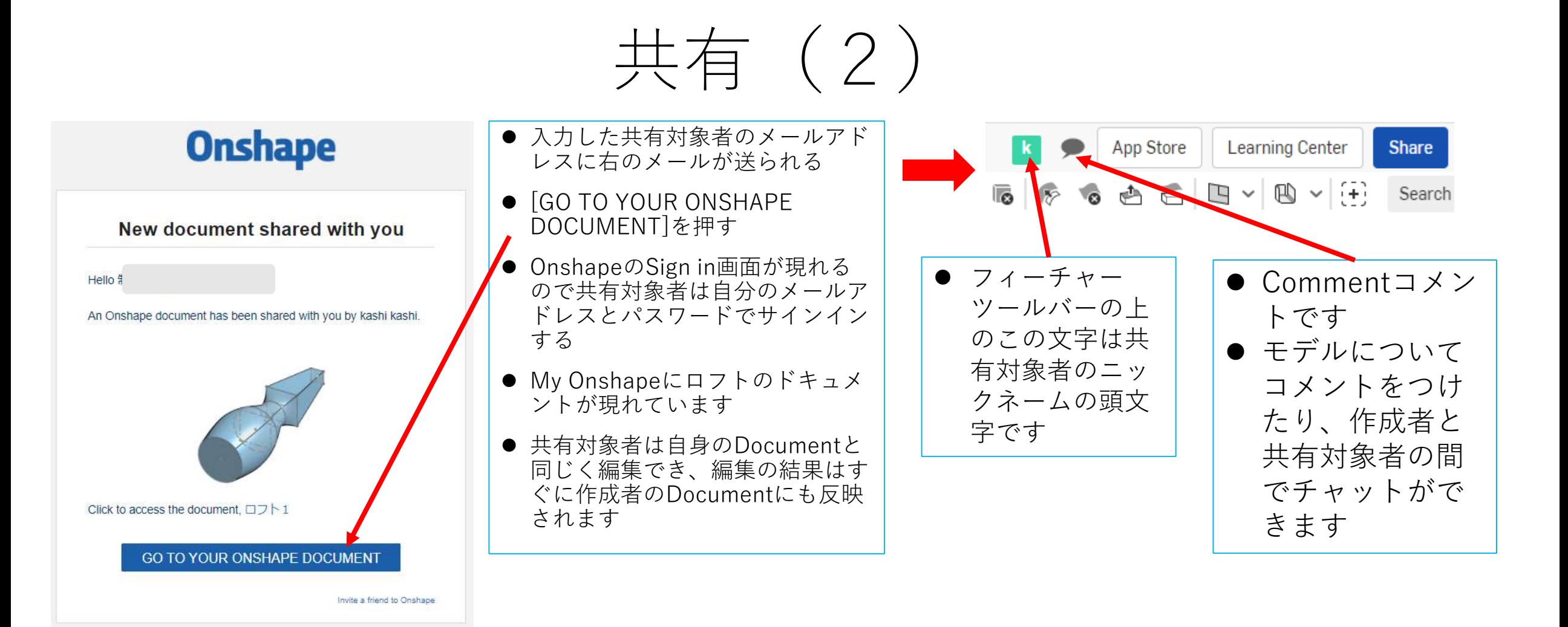

# 共有(3)

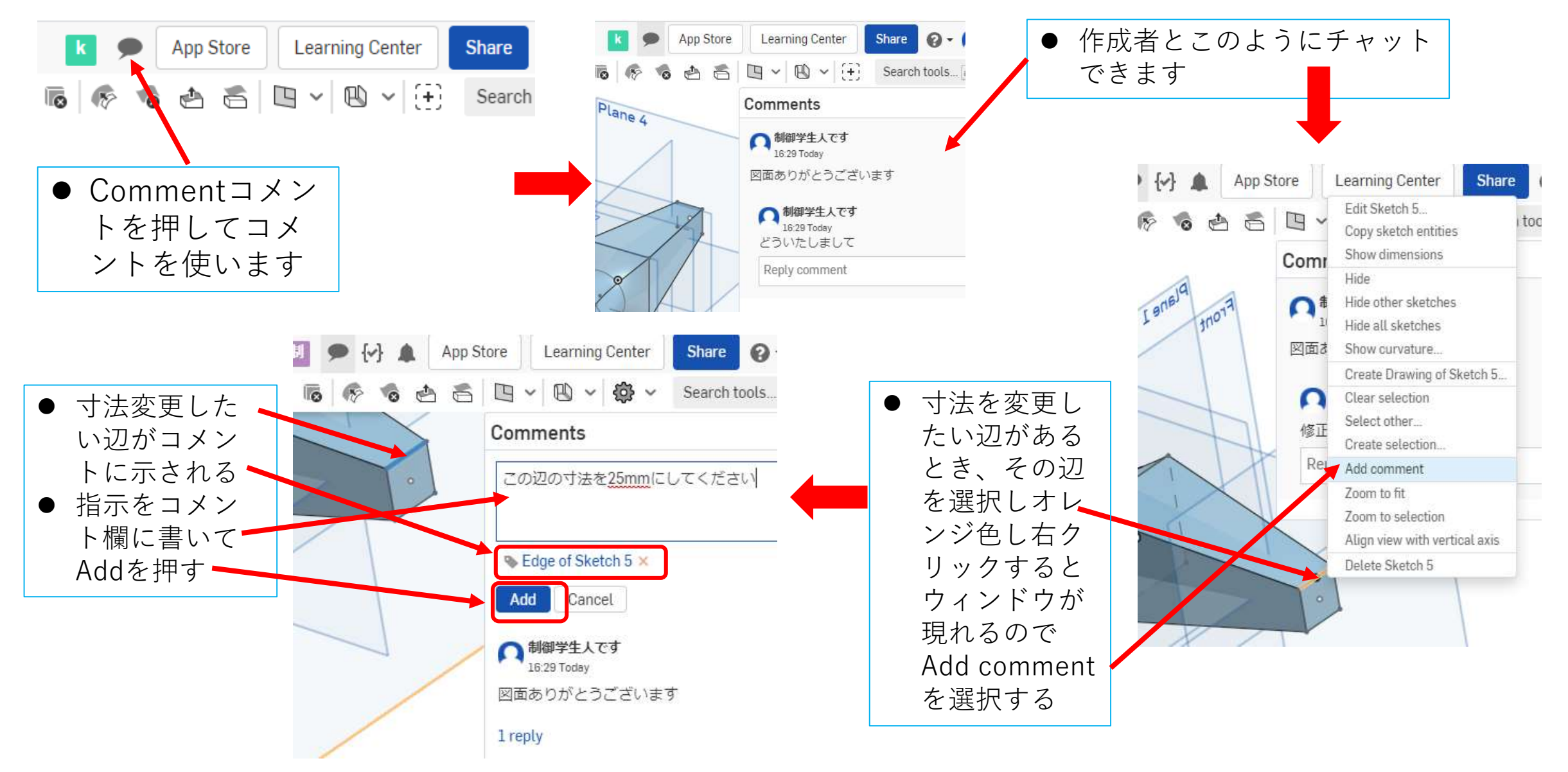

### 共有(4)

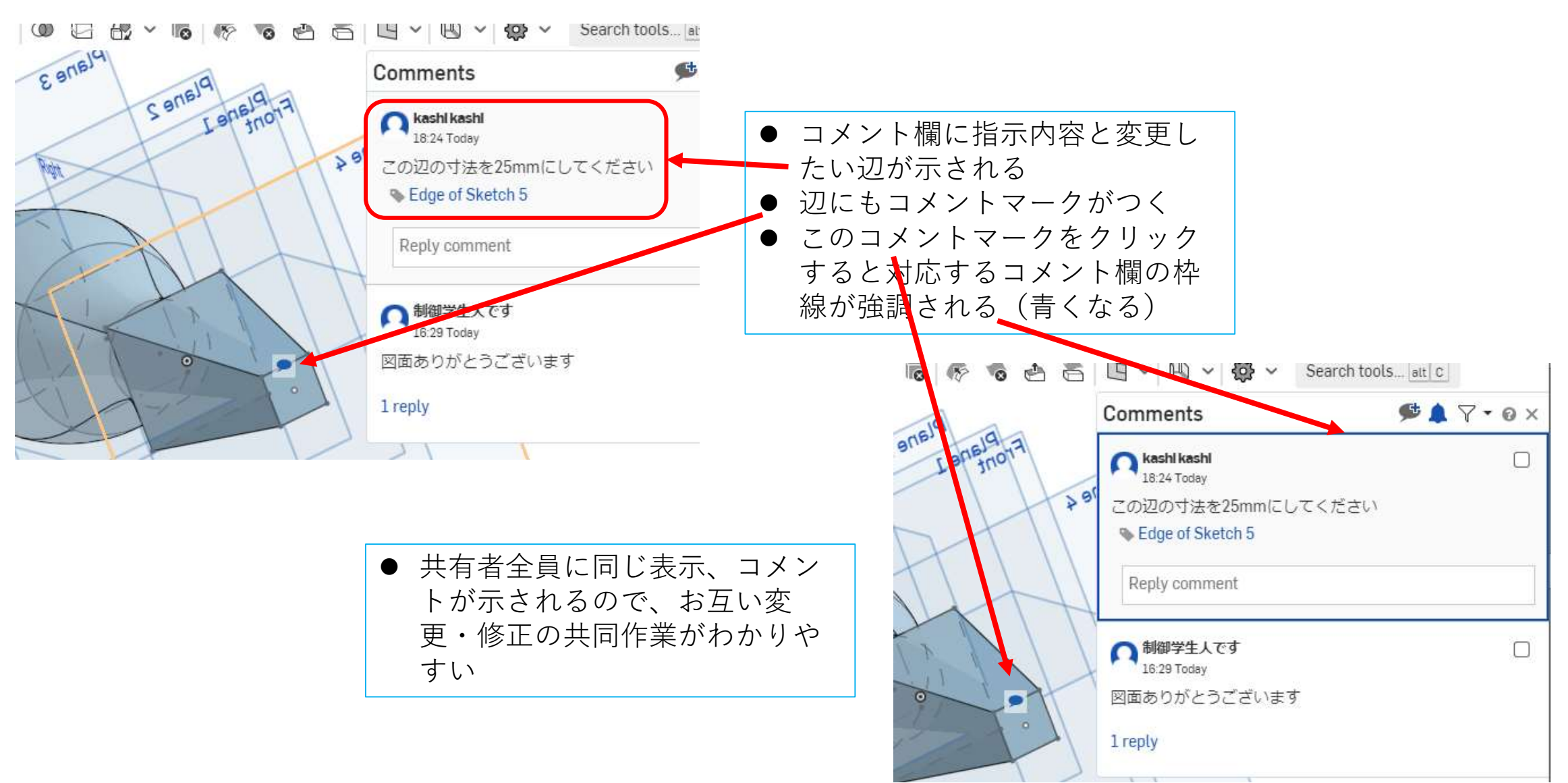

#### 共有(5) Share settings for  $\times$  $\overline{on}$  $\Box$  $\supset$   $\vdash$  1 Owned by: ashl kashl This document is private. Only users listed below can access this document. **● 共有をやめたければ×を押すと、** Can edit 共有対象者のメールアドレスが Copy, Export, Share, Comment 消えて、共有が終わります ● 共有対象者の共有ドキュメント フォルダからドキュメントが消 えます

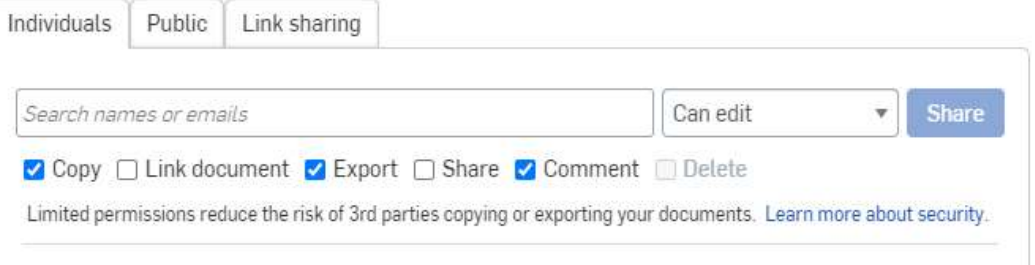

 $\Omega$